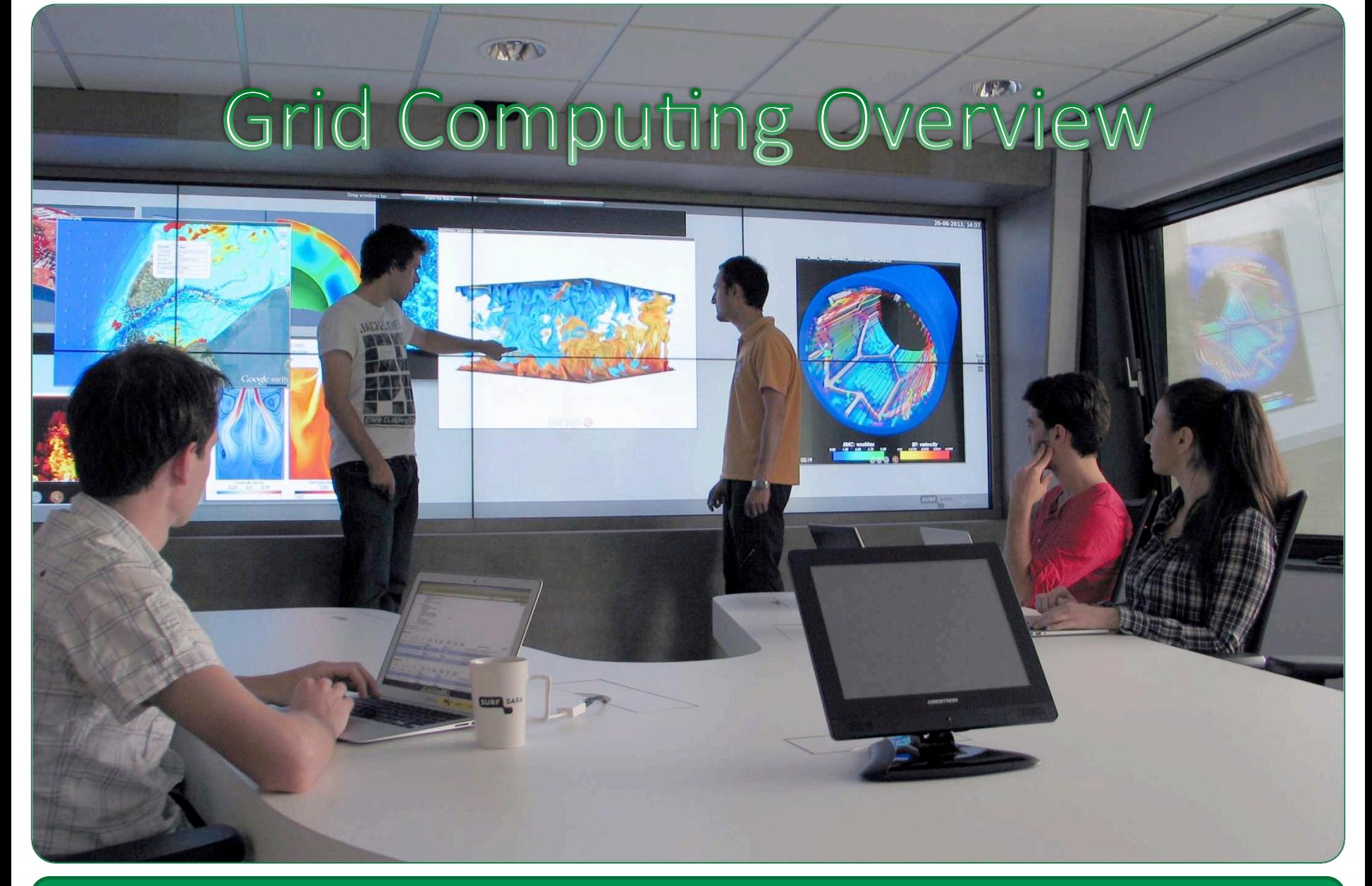

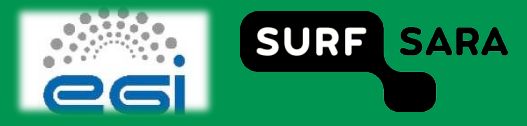

# **Outline**

#### **Grid Computing**  $\Box$

- From Cluster to Grid Computing  $\overline{\phantom{a}}$
- **Motivation**  $\overline{\phantom{a}}$
- **Beneficial attributes**  $\overline{\phantom{a}}$
- **How Grid works**  $\Box$ 
	- **Building Blocks**  $\mathcal{L}_{\mathcal{A}}$
- To use or not to use Grid  $\Box$ 
	- **Best practices**  $\mathcal{L}_{\mathcal{A}}$

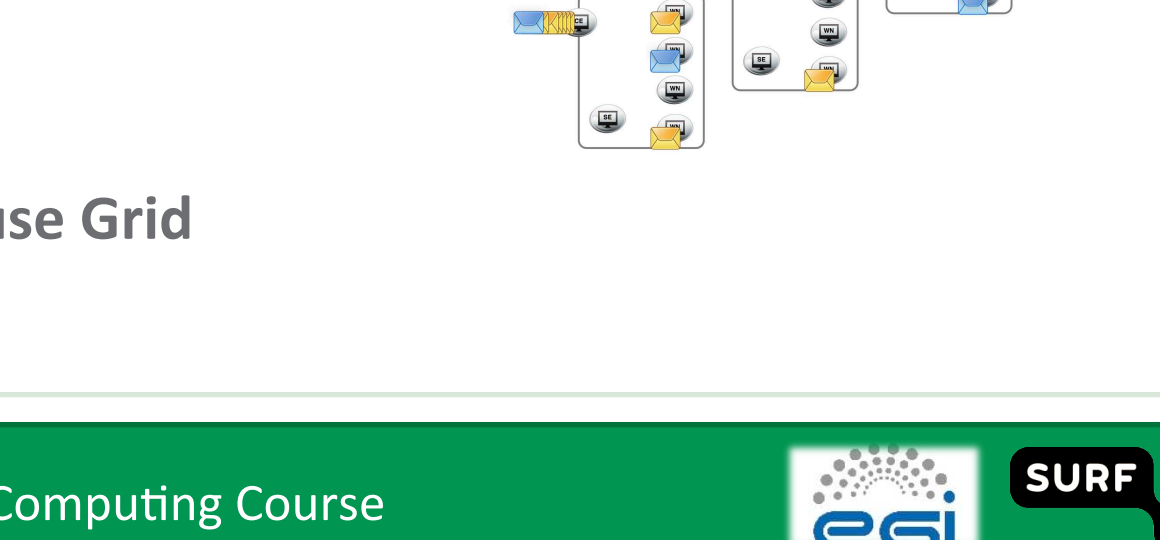

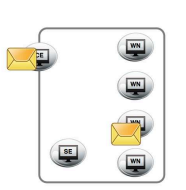

**SARA** 

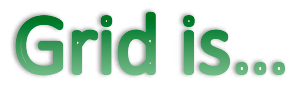

### interconnected clusters

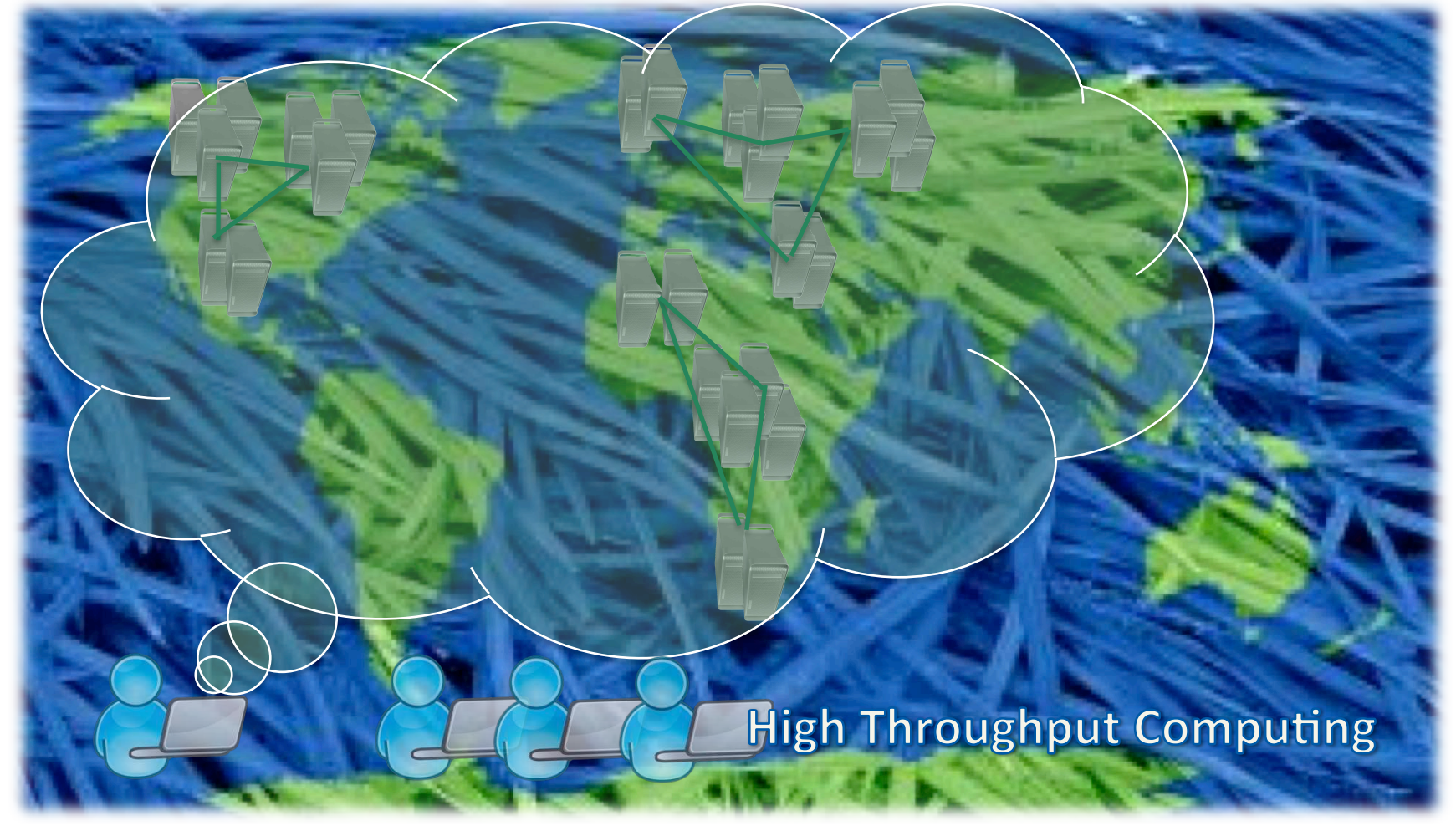

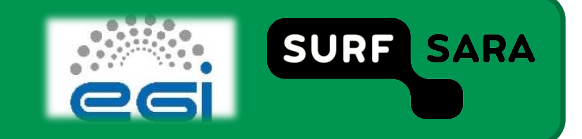

# **From Cluster to Grid Computing**

http://mooc-inst.sara.cloudlet.sara.nl/mooc/grid.html  $\Box$ 

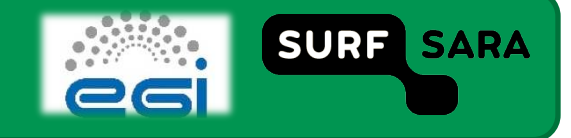

# **Cluster vs. Grid computing**

#### **Cluster**

- **Dividends** 1
- **Shared local storage with home** account
- **Username based authentication**
- Relatively homogeneous hardware
- **-** Direct job submission

### **Grid**

- $\blacksquare$  Multiple sites
- No shared storage
- $\blacksquare$  Certificate based authentication
- **EXECOM** Heterogeneous hardware
- **Job submission through** middleware

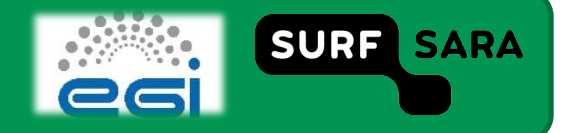

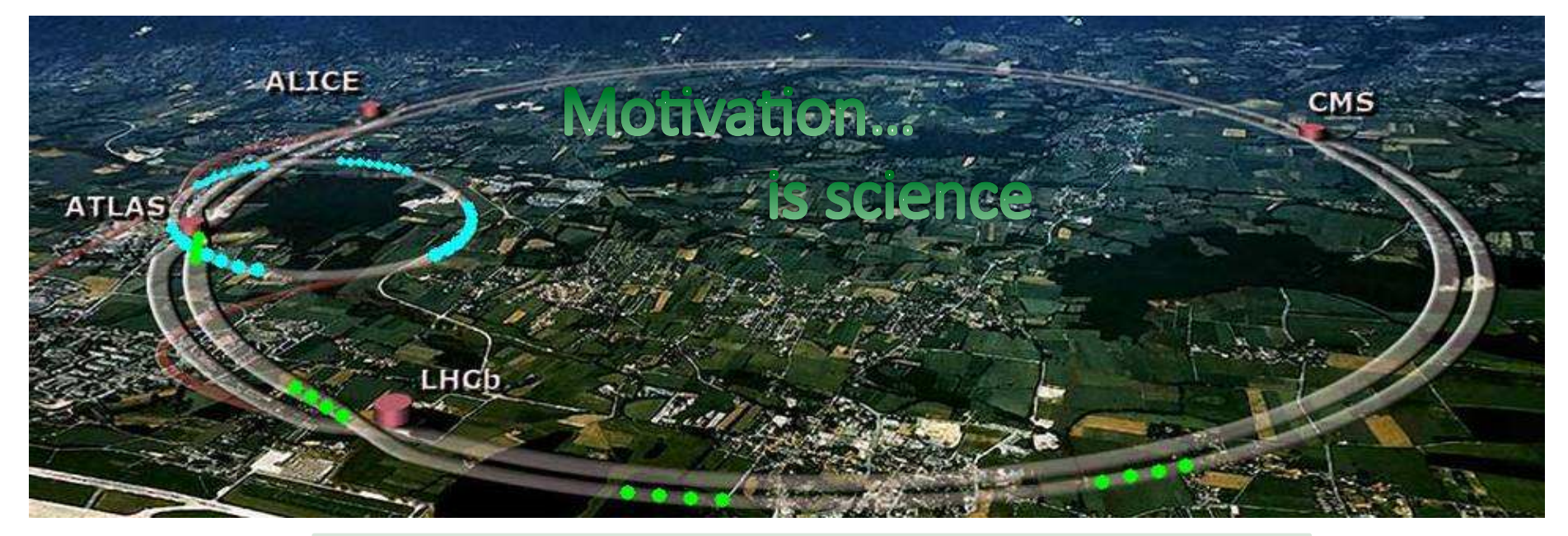

- **Geographically disperse resources**
- **Enormous Compute and Storage capacity**
- **Security and Authorization**
- **Collaboration among virtual communities**
- **Large Hadron Collider (LHC) experiments** 
	- 150 sites
	- 250000 CPU cores
	- 160 PB disk and 90 PB tape

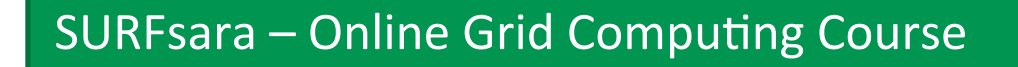

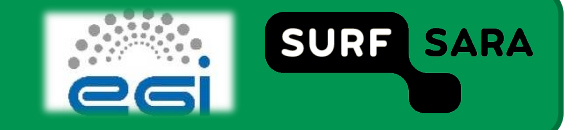

## **Beneficial attributes**

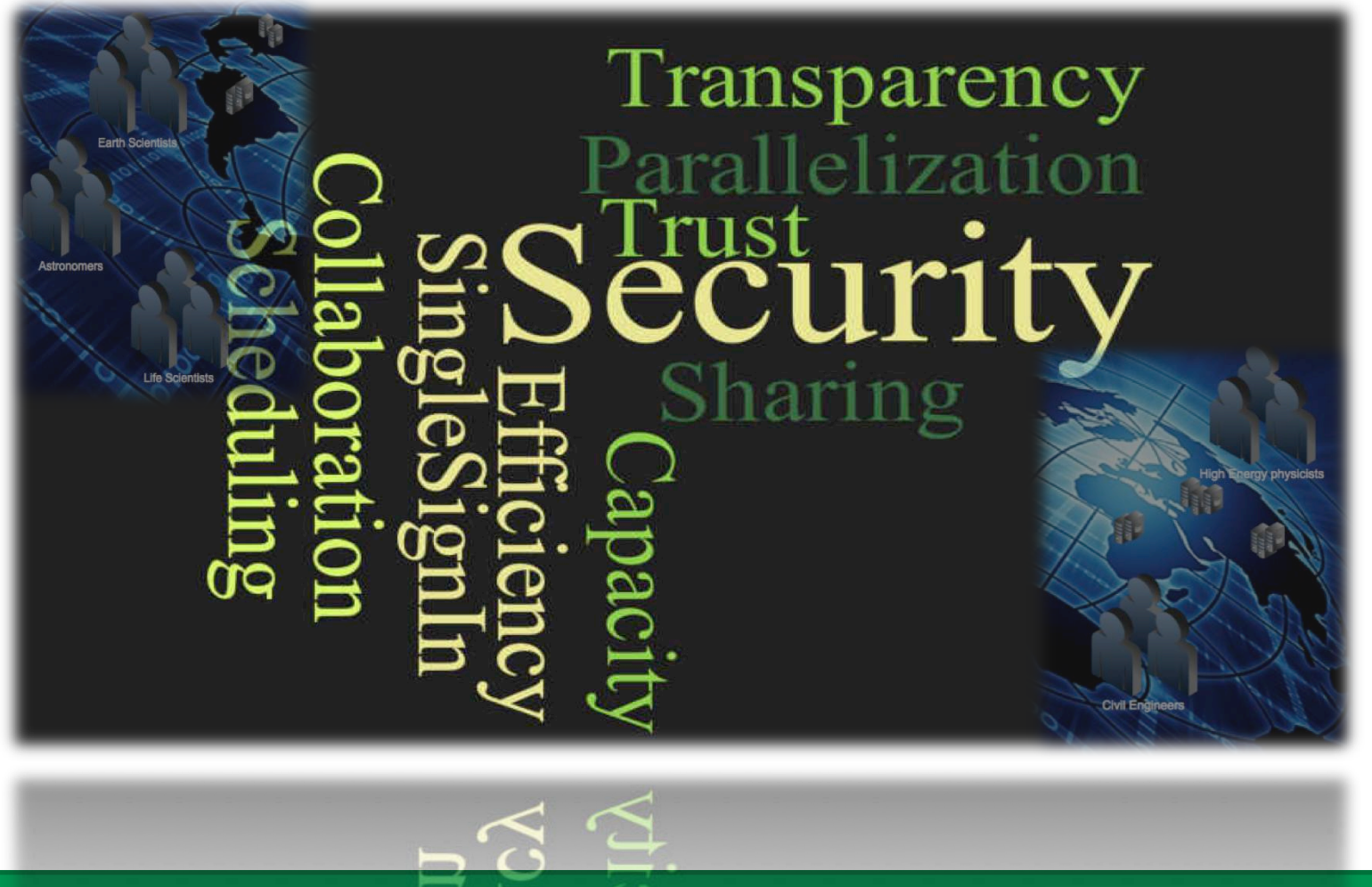

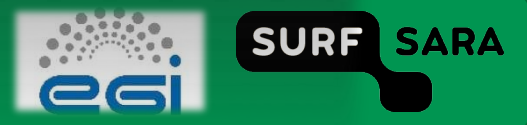

## **Building Blocks**

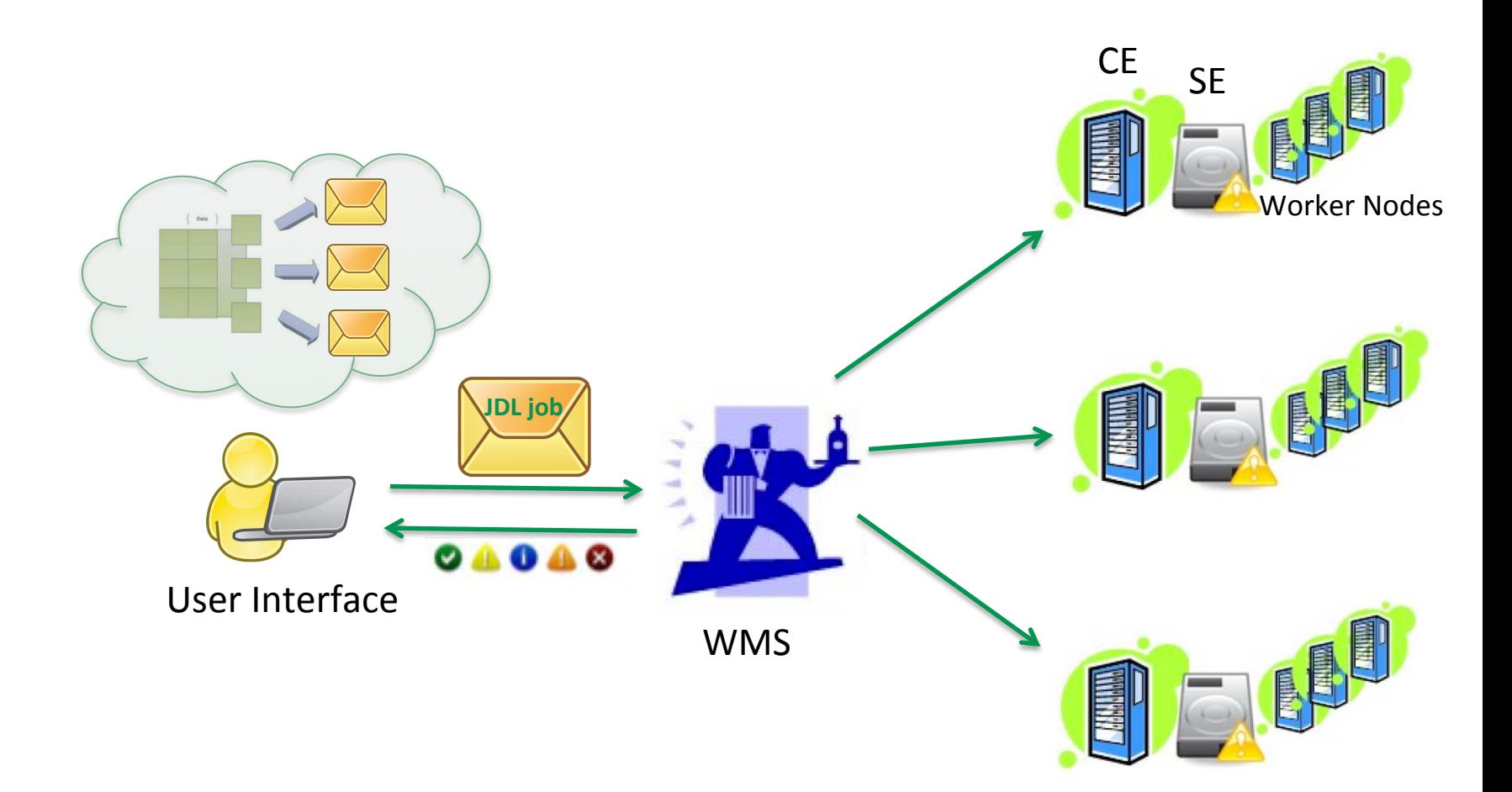

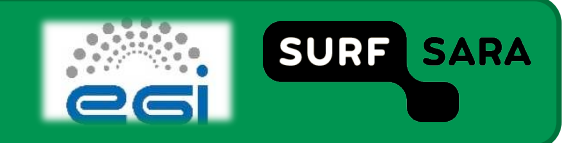

## **Animation- Grid WMS**

http://mooc-inst.sara.cloudlet.sara.nl/mooc/wms.html  $\Box$ 

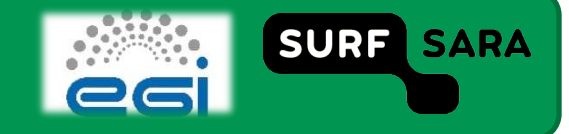

# To use or not to use Grid

- **Embarrissingly parallel problem**
	- Easily partitionable in independent parallel tasks (jobs)
	- **Simultaneous independent calculations**
- □ Submitting hundreds, thousands jobs **simultaneously.** 
	- **Large scale computational problems**
	- Large-scale data processing
	- **Parallel processing**
	- Scheduling and bookkeeping overhead
	- A single grid job is slow

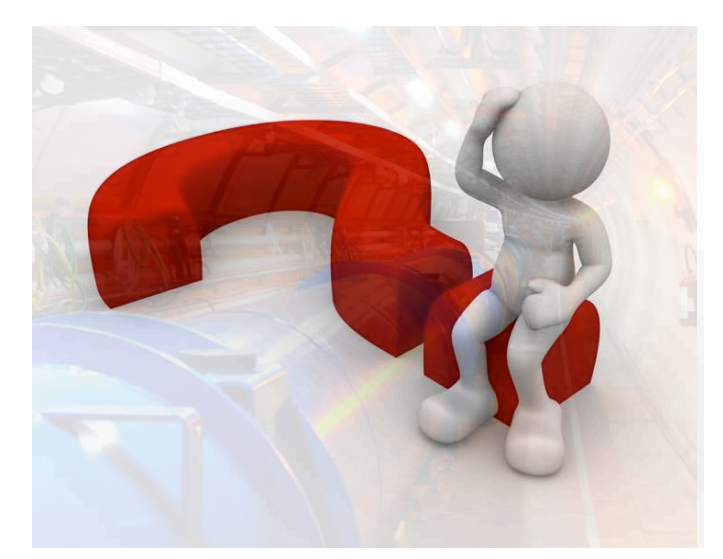

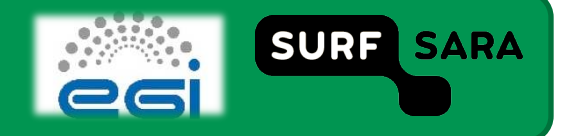

## **Best practices**

#### *Users have to do a lot of things themselves…*

- **Prepare the application** 
	- What program? What data? Other requirements?
	- Don't rely on hard‐coded paths. Program portably.
- **Submit a bunch of jobs** 
	- Track status/Retrieve output
	- Deal with failures
- **Error handling is not easy** 
	- Embed logging steps in your scripts for debugging
	- Use Pilot jobs
- **Adapt your implemanta+on design considering** 
	- memory, wallclock times, available scratch space
- **Start small…scale up gradually; learn**

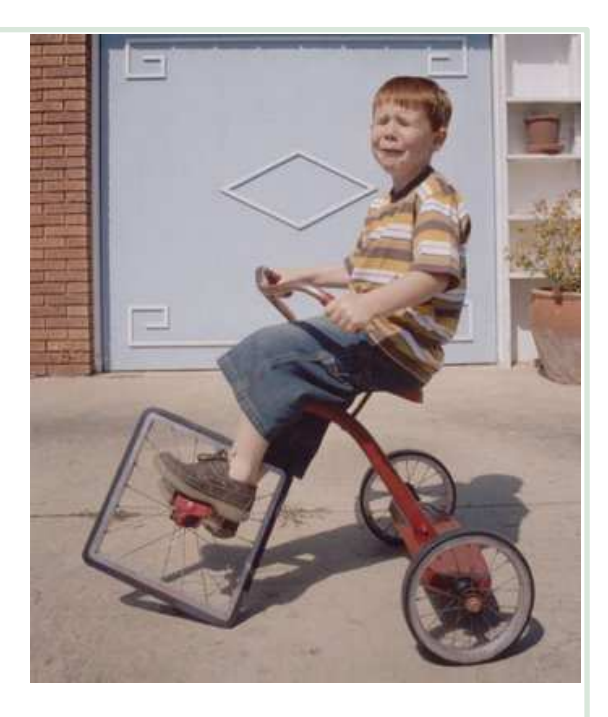

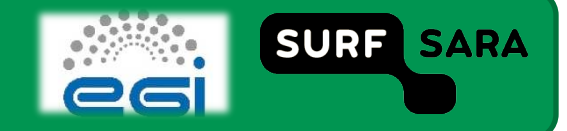